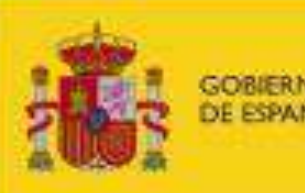

MINISTERIO<br>DE TRANSPORTES<br>Y MOVILIDAD SOSTENIBLE

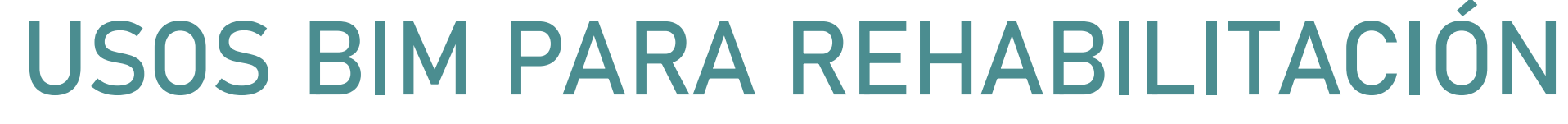

 $\odot$ 

**FUNDACIÓN<br>LABORAL<br>DE LA CONSTRUCCIÓN** 

### **ESTRATEGIAS DE IMPLANTACIÓN BIM PARA LA PYME**

COMISIÓN INTERMINISTERIAL

**B I M & building SMART** 

### 5 Y 15 de diciembre de 2023

Salón de Actos de CEPYME, C/ Diego de León 50, Madrid

onfederación Nacional le la Construcción

### **BIM. Construimos juntos**

Con la colaboración de:

**CEPYME** 

Jornadas financiadas por el Ministerio de Transportes y Movilidad Sostenible y organizadas en nombre de la Comisión Interministerial BIM por building SMART Spain

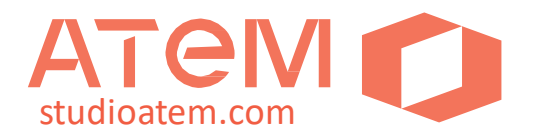

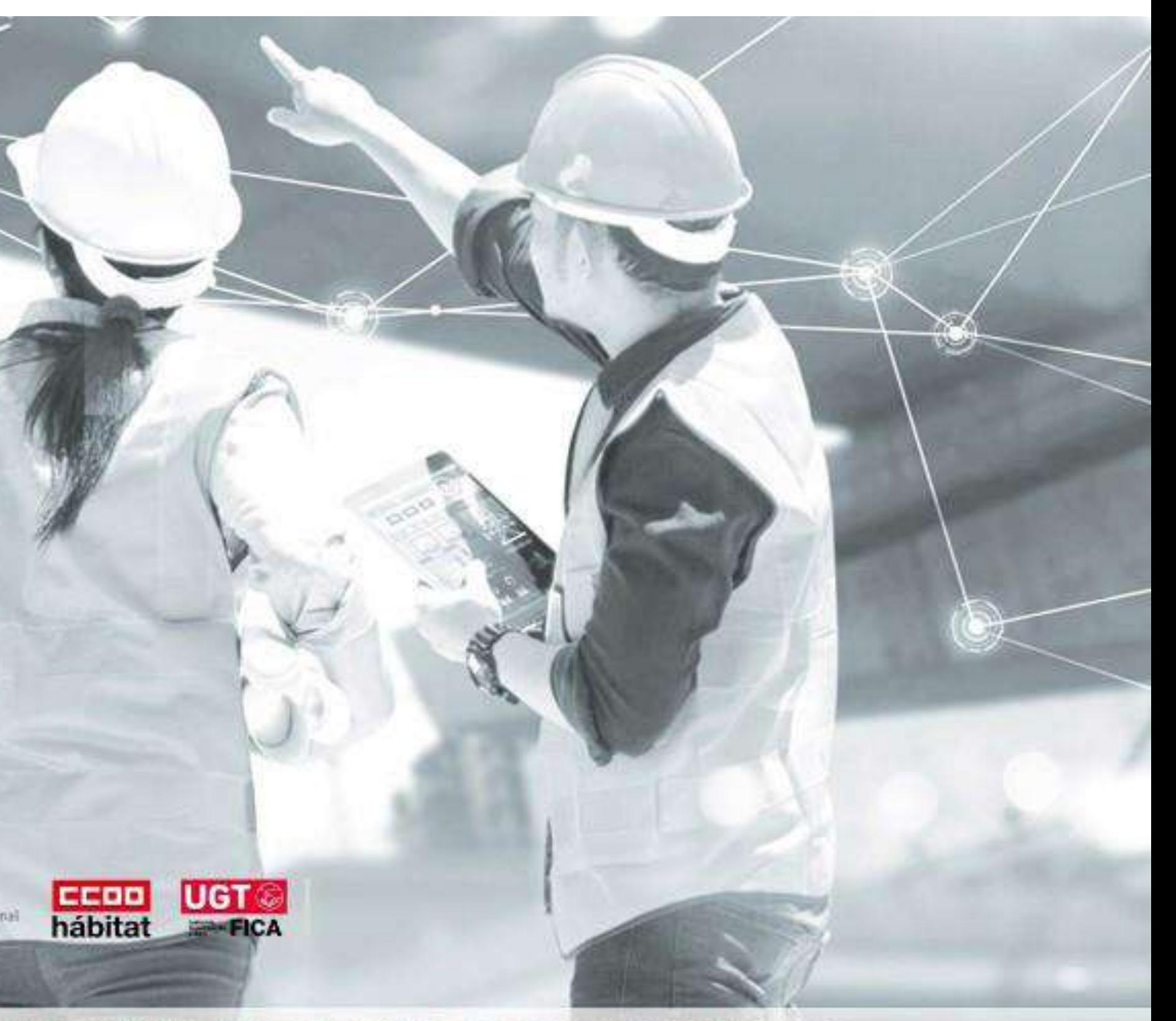

- **1. Producción BIM proyectos de gran escala**
- · **Sector Residencial**
- · **Sector Hotelero**
- · **Sector Oficinas**
- **2. Consultoría para Implantación BIM docencia / formación** ·**BIM Partner para empresas y arquitectos en proyectos reales**
- **3. Estudio de Arquitectura BIM**
	- · **Clientes privados**
	- · **Licitaciones Públicas**
	- · **Proyectos propios**

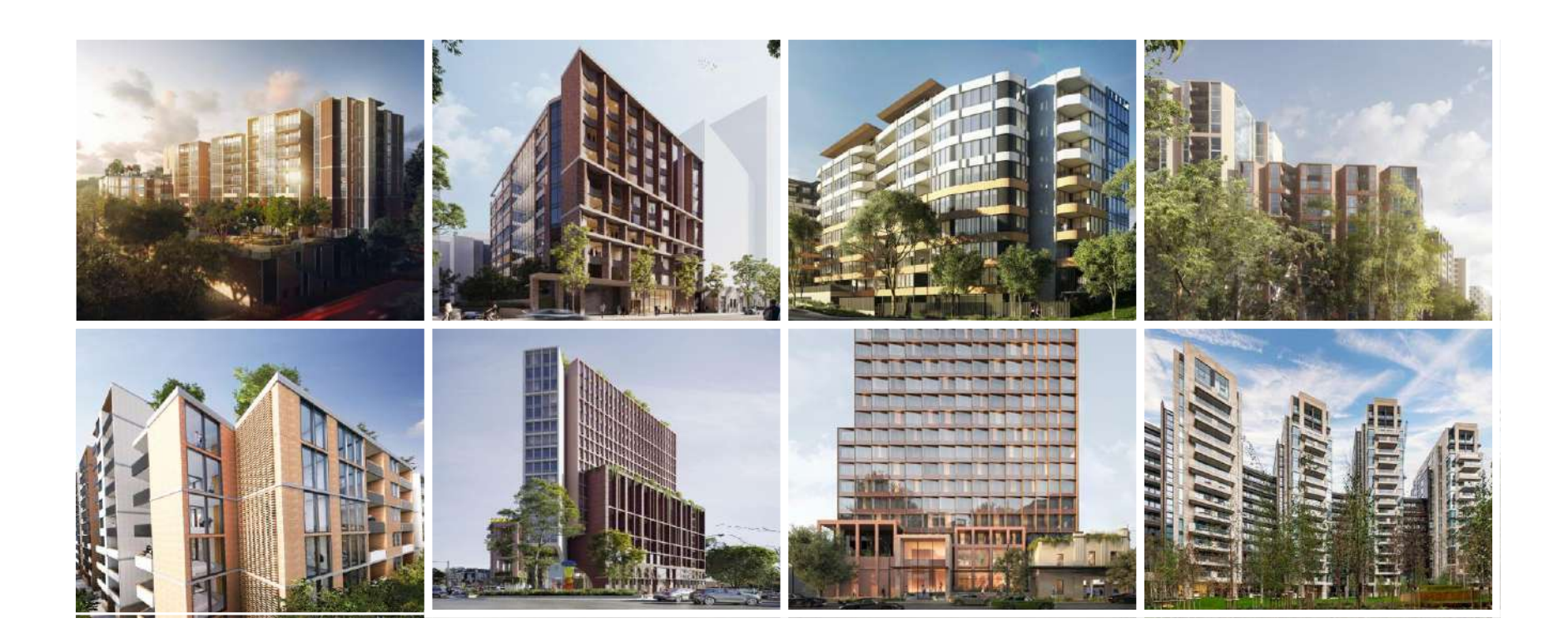

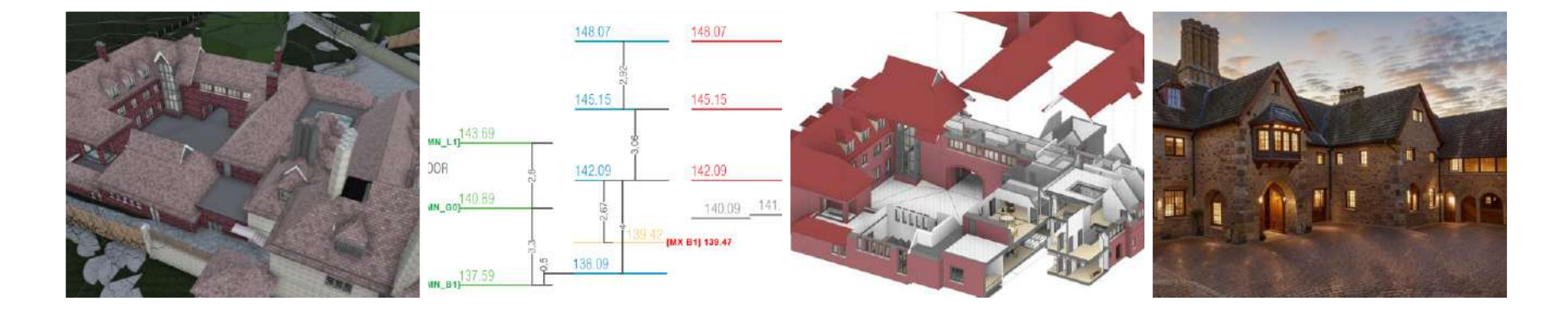

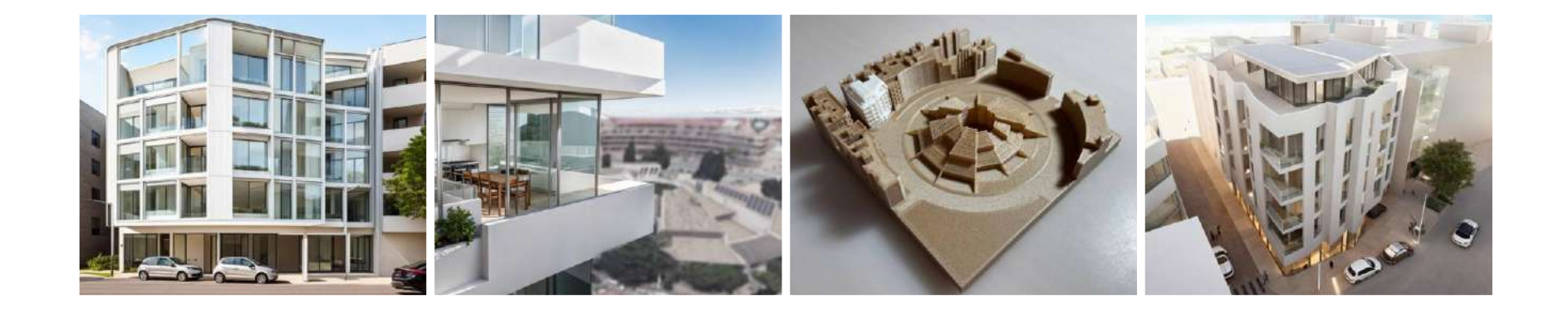

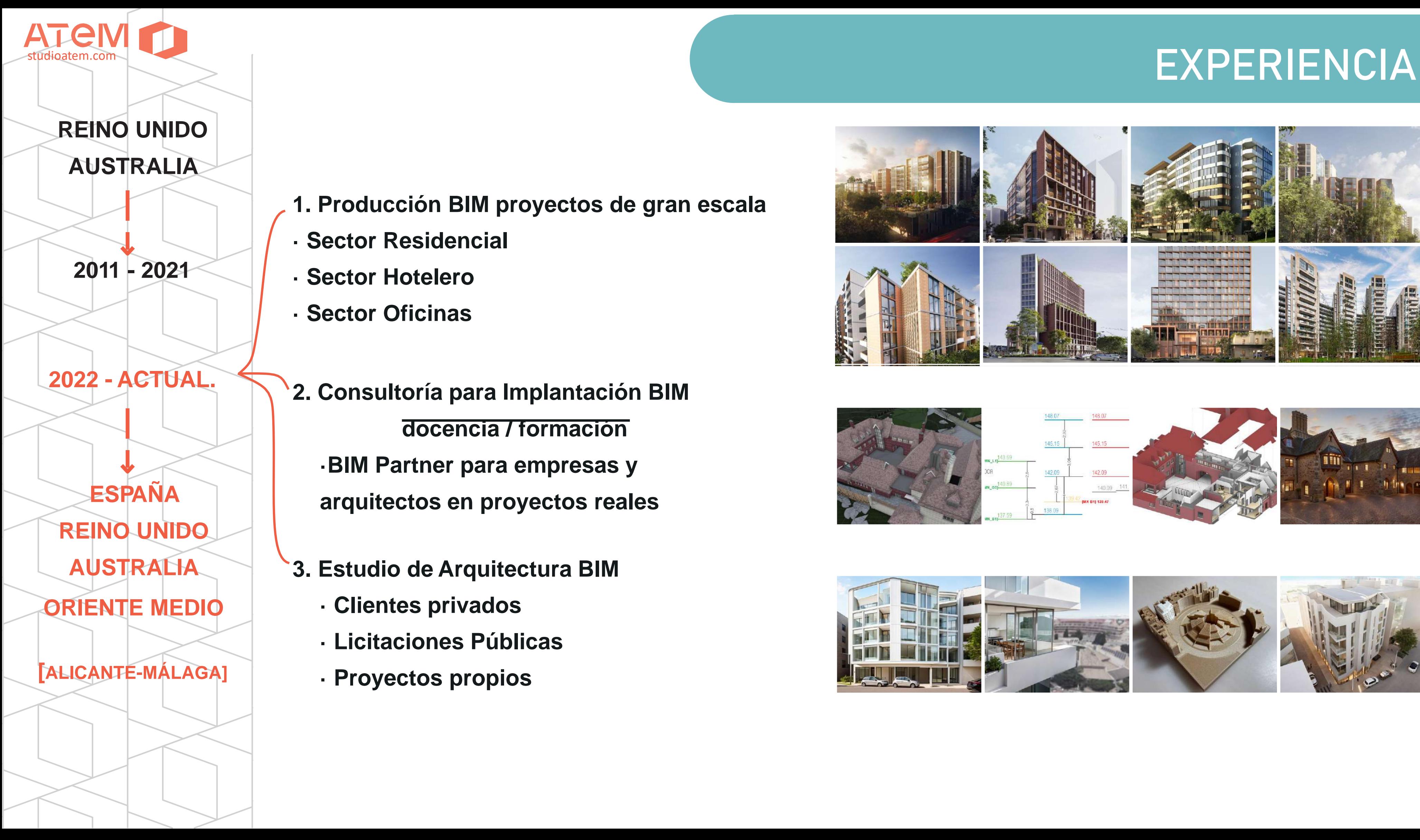

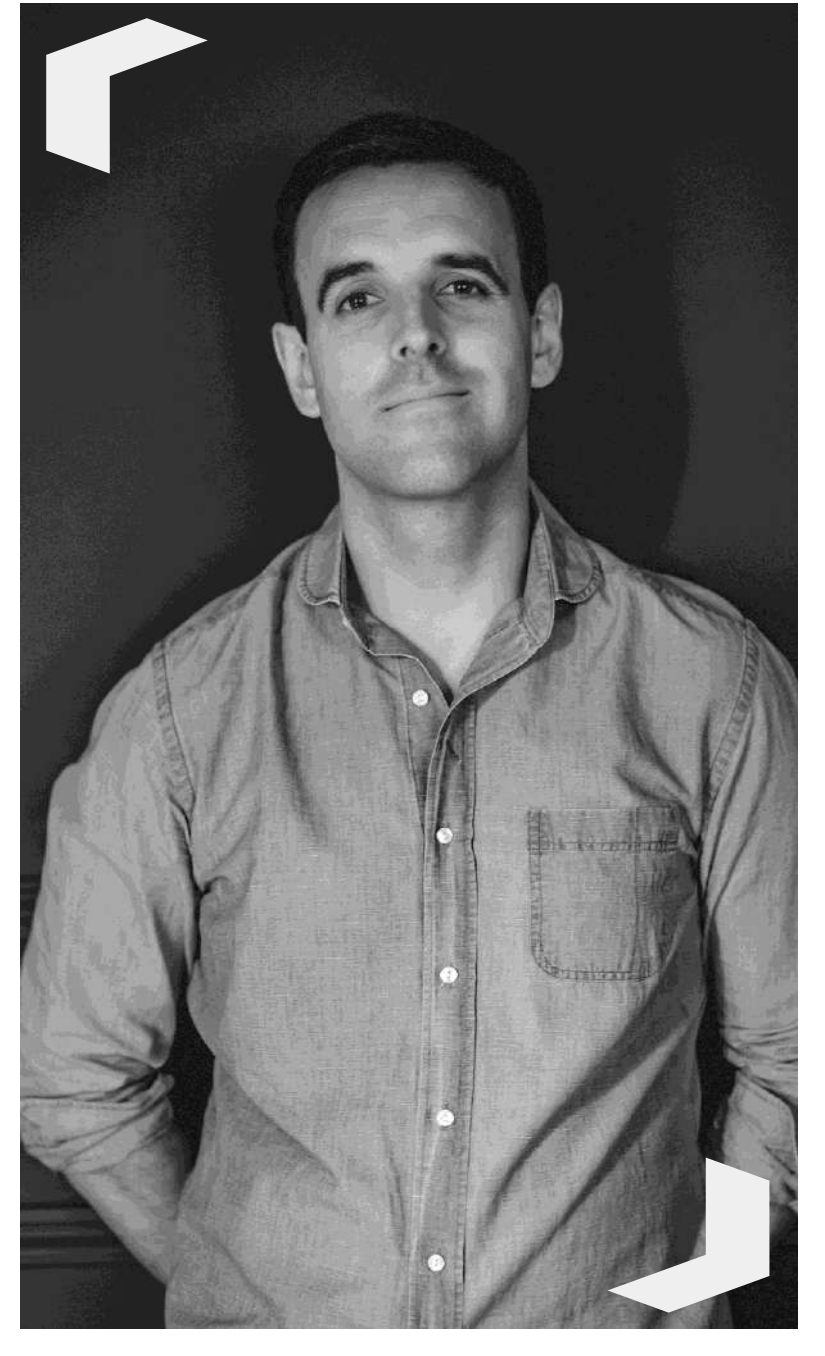

**Jaris Briongos** Arquitecto nº2000 COAMálaga **CO-FUNDADOR & OPERATIONS LEAD**

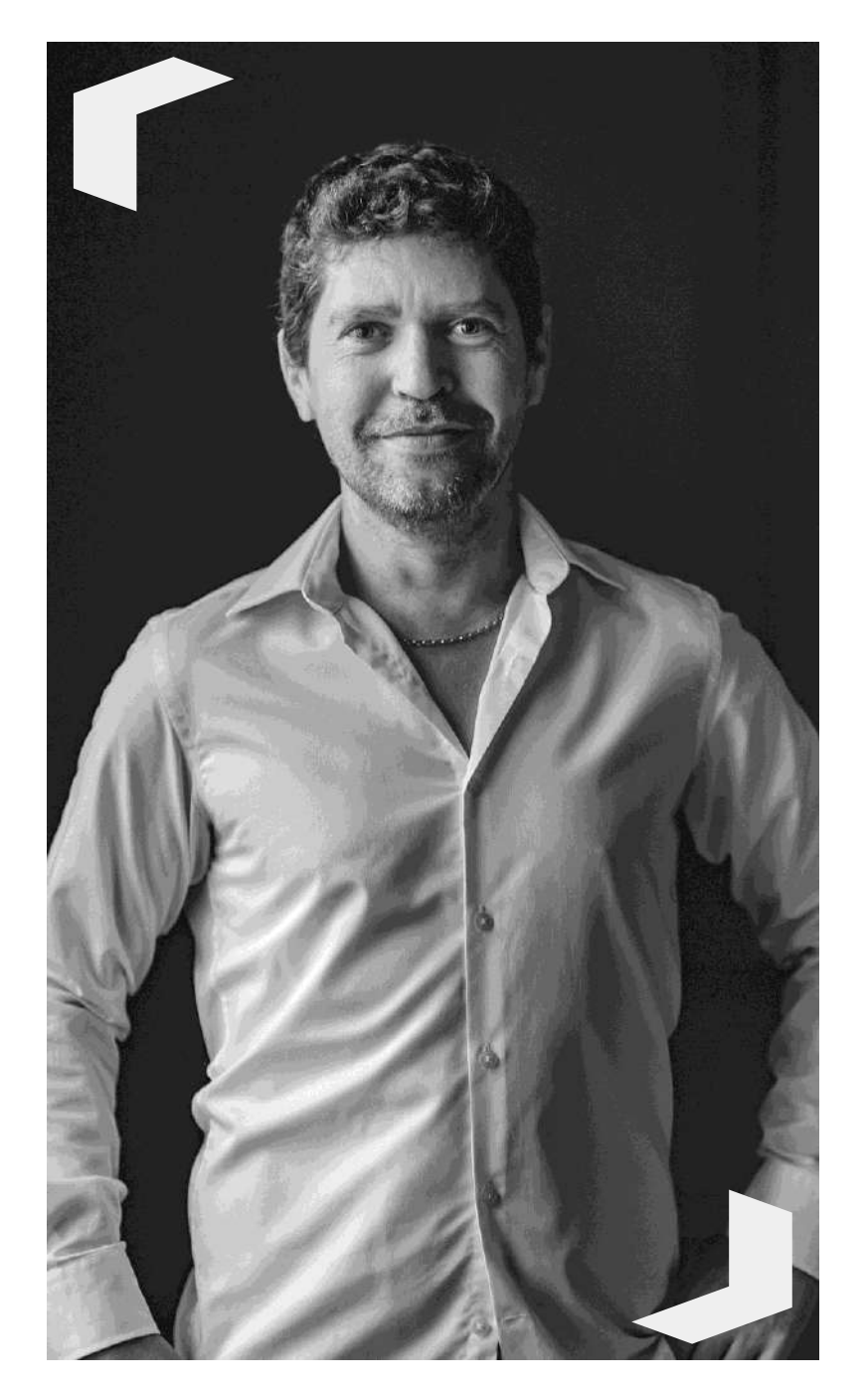

**Alejandro Rosique** Arquitecto nº11398 COACV **CO-FUNDADOR & BIM LEAD**

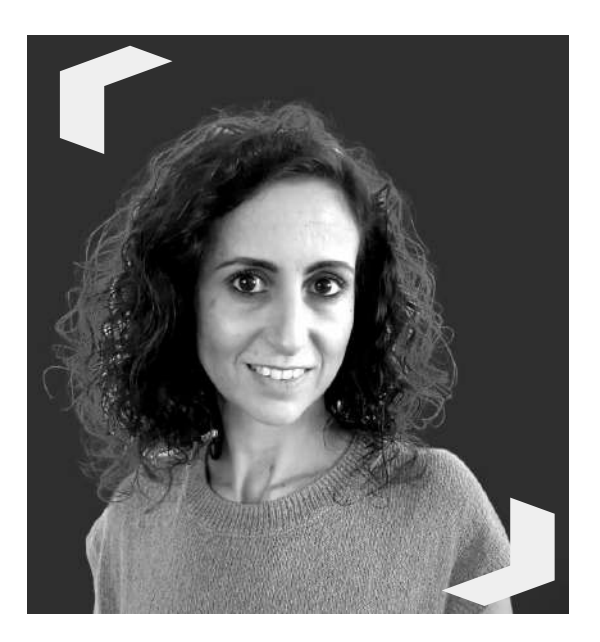

**Laura Ballester** BIM Architect

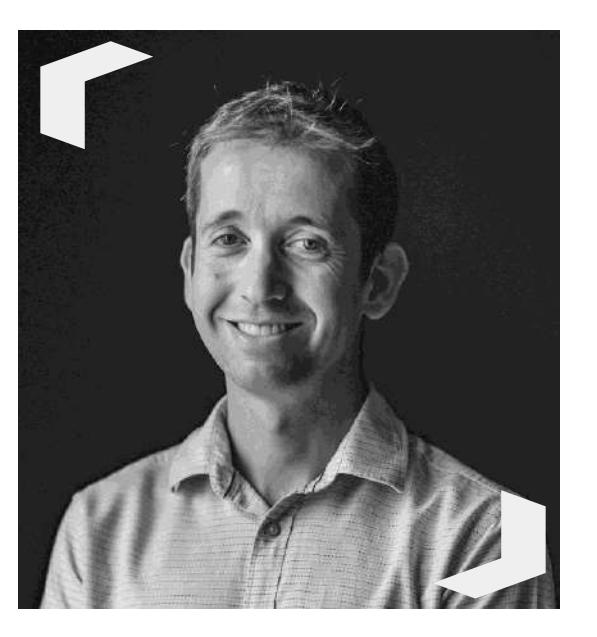

**Vicente Cremades** BIM Architect & MEP Specialist

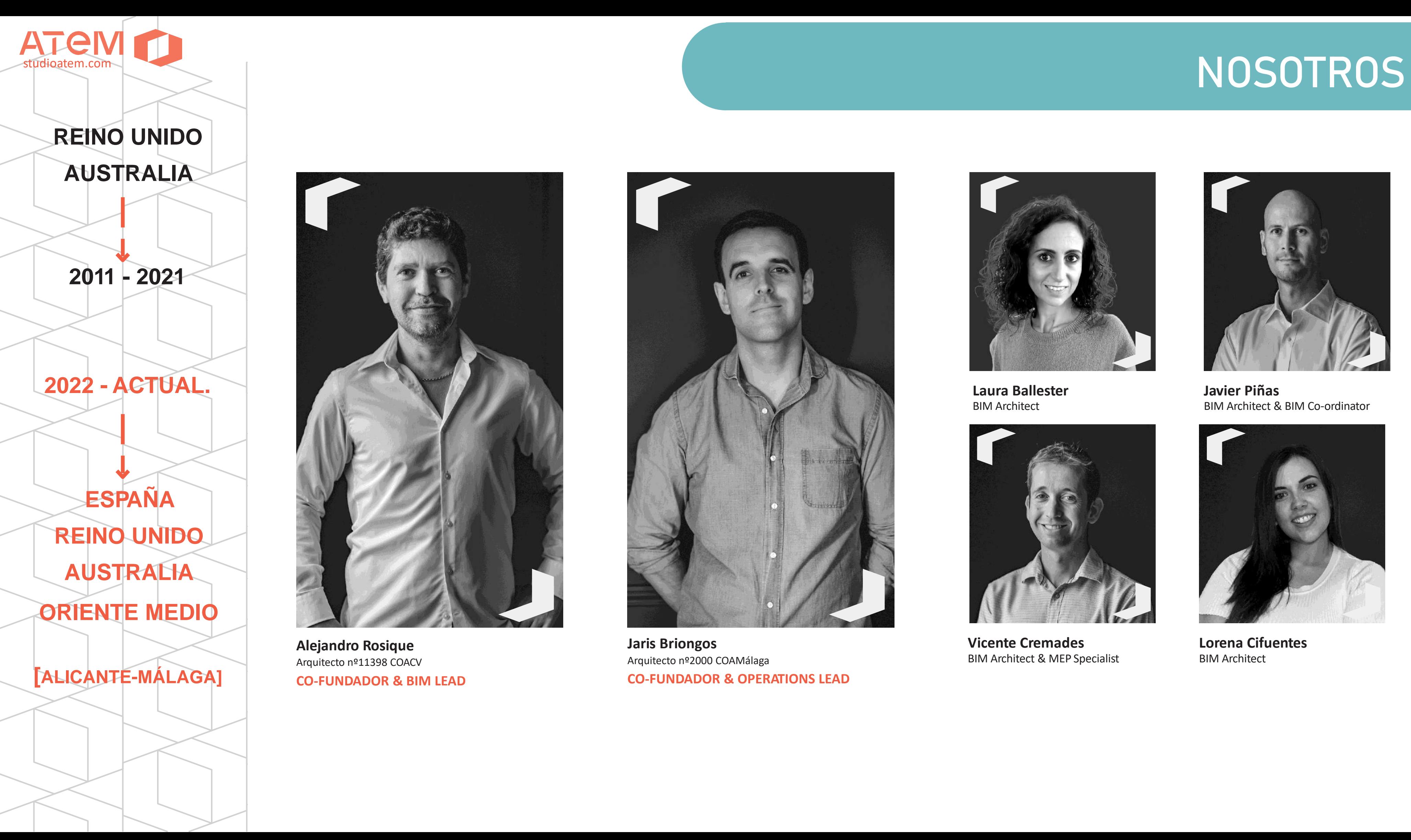

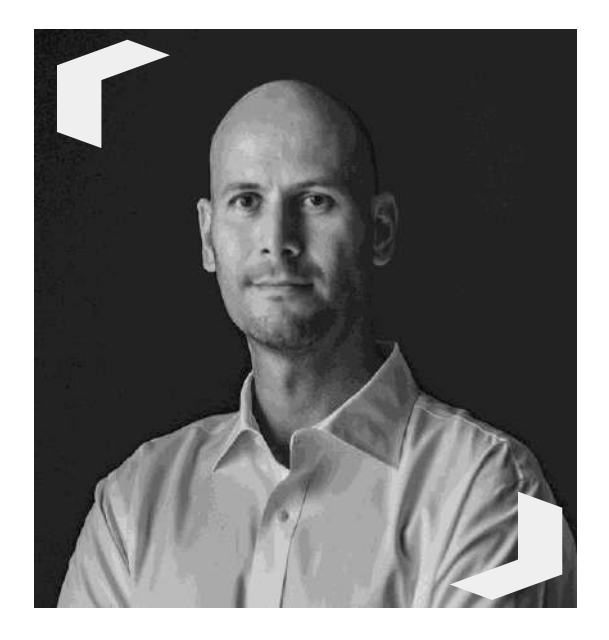

**Javier Piñas** BIM Architect & BIM Co-ordinator

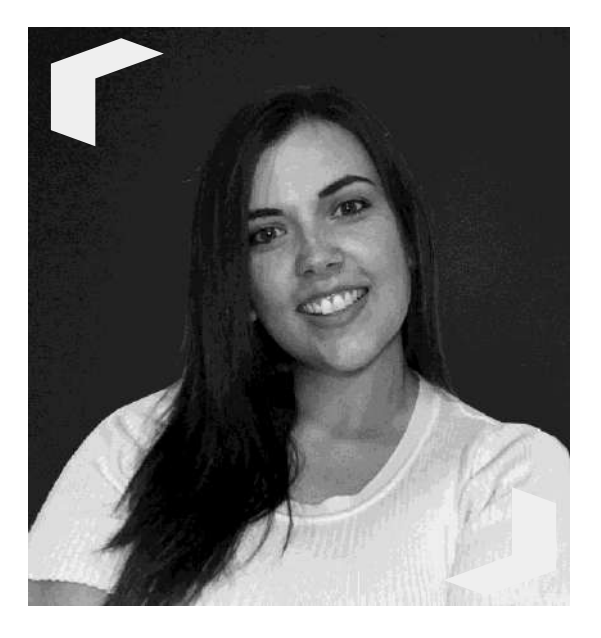

**Lorena Cifuentes** BIM Architect

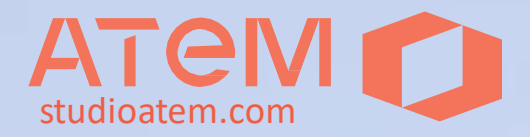

### **Caso de Estudio 1**

# **Proyecto de Rehabilitación y Ampliación de CENTRO DE CONFERENCIAS EN LA CAMPIÑA**

**(Reino Unido)**

- ·**Estudio de Arquitectura sin experiencia BIM (solo CAD).**
- · **Cliente final y Consultores externos**
- **trabajan en BIM**
- ·**Idoneidad como proyecto piloto por**
- **tiempos y escala.**
- · **Complejidad técnica en 2D** ·**Personal de reciente contratación con poca experiencia BIM**
- · **Consultoría en remoto**

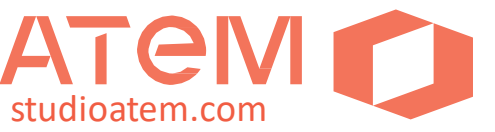

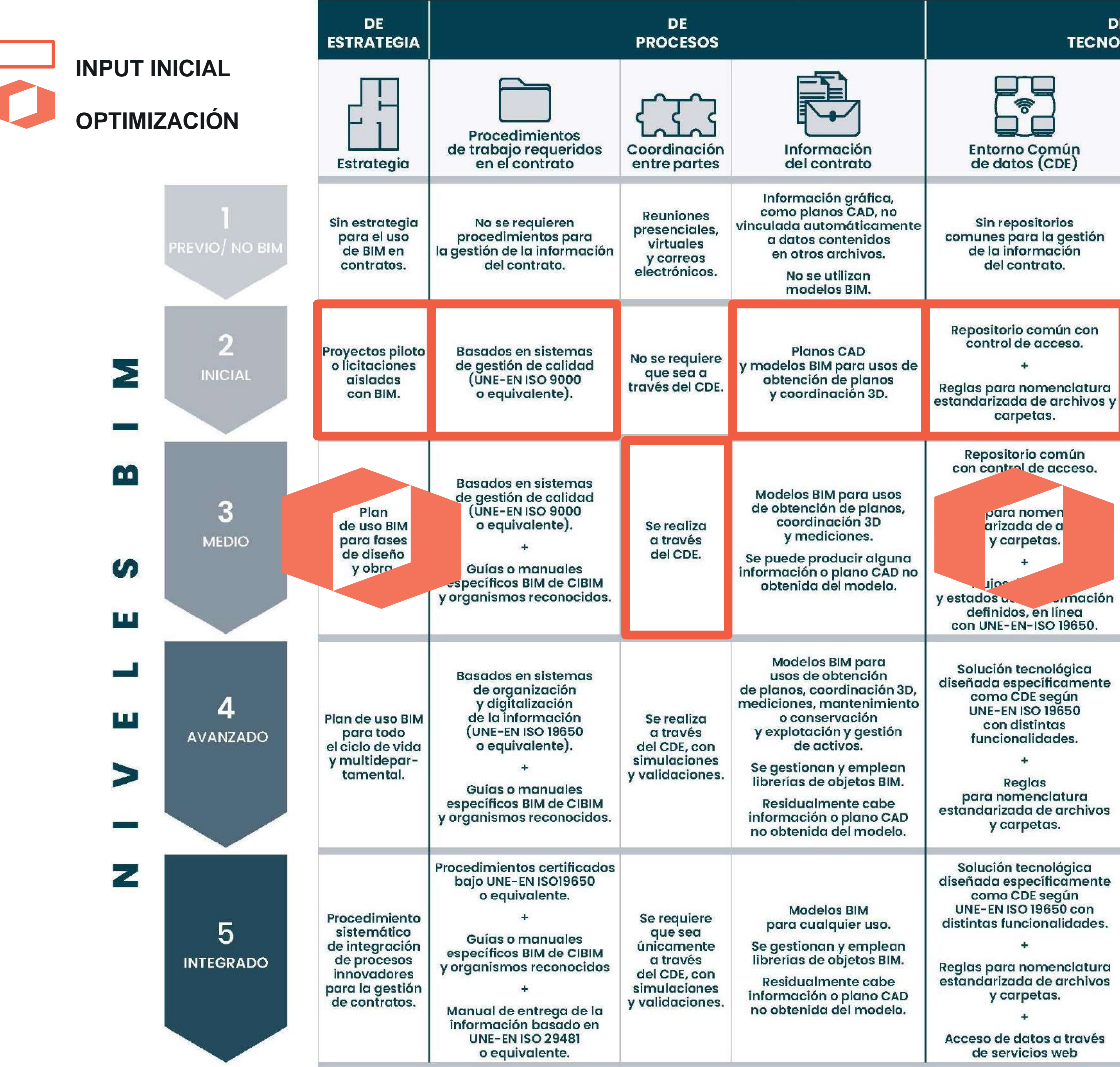

### ENCAJE

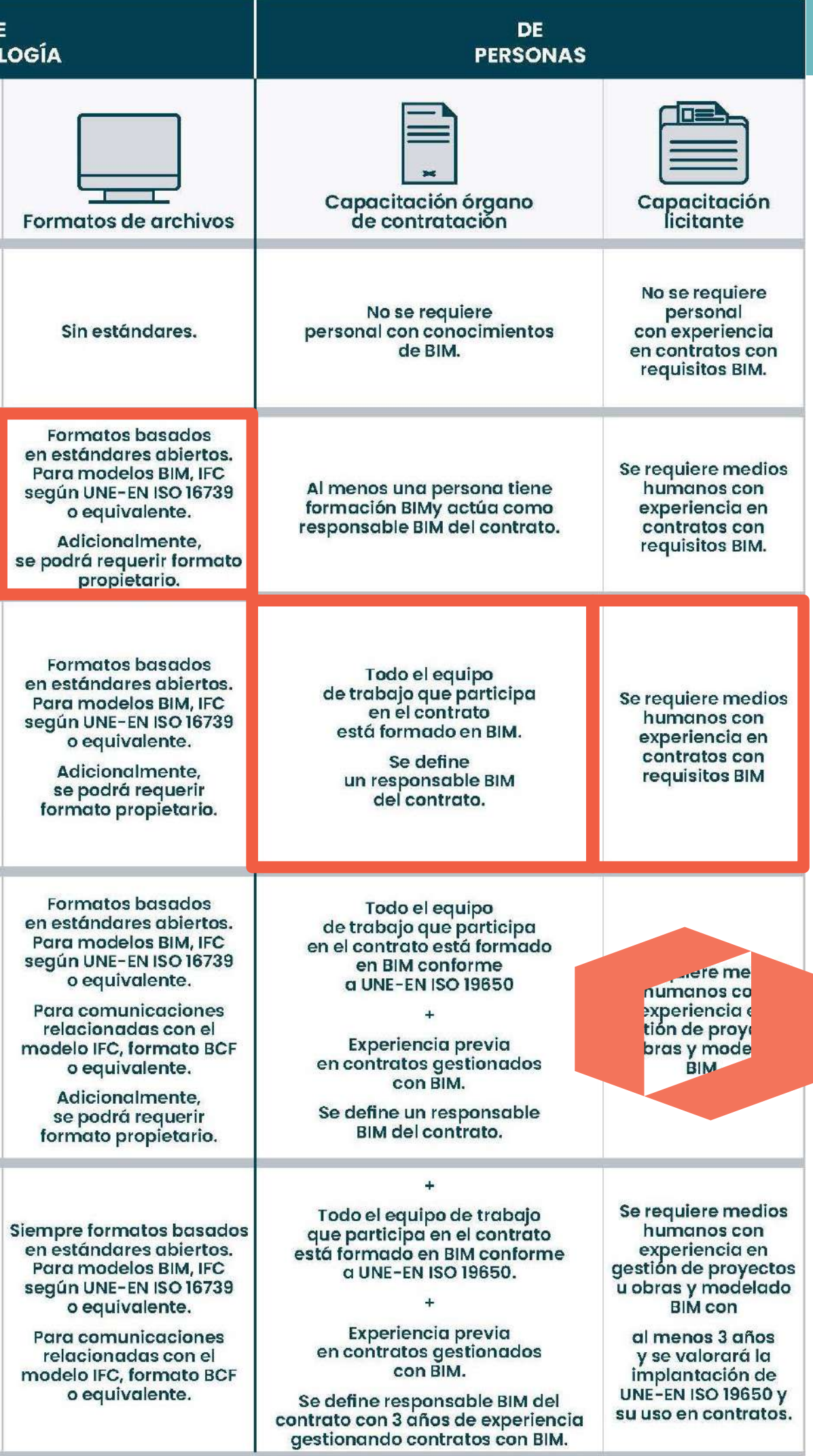

#### **DATOS DE PARTIDA:**

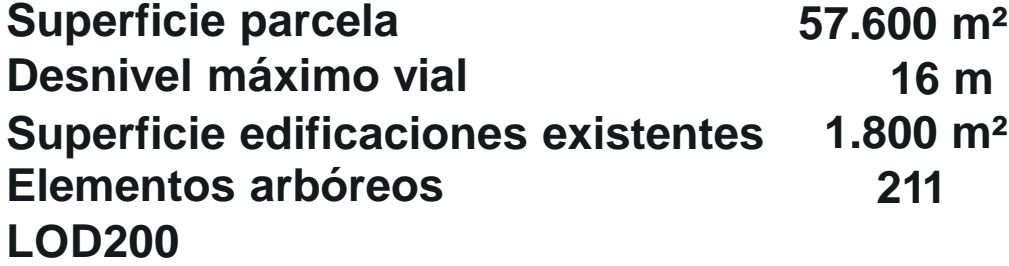

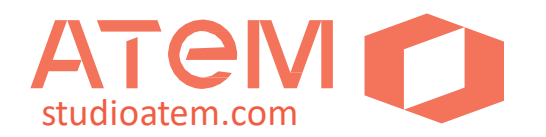

#### Studioatem.com PREMISAS **CASO 1: CENTRO CONFERENCIAS EN LA CAMPIÑA (R.U.)**

#### **PROYECTO DE REHABILITACIÓN Y AMPLIA-CIÓN:**

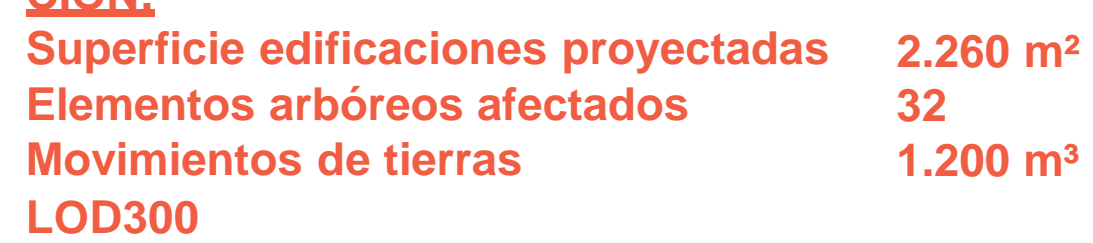

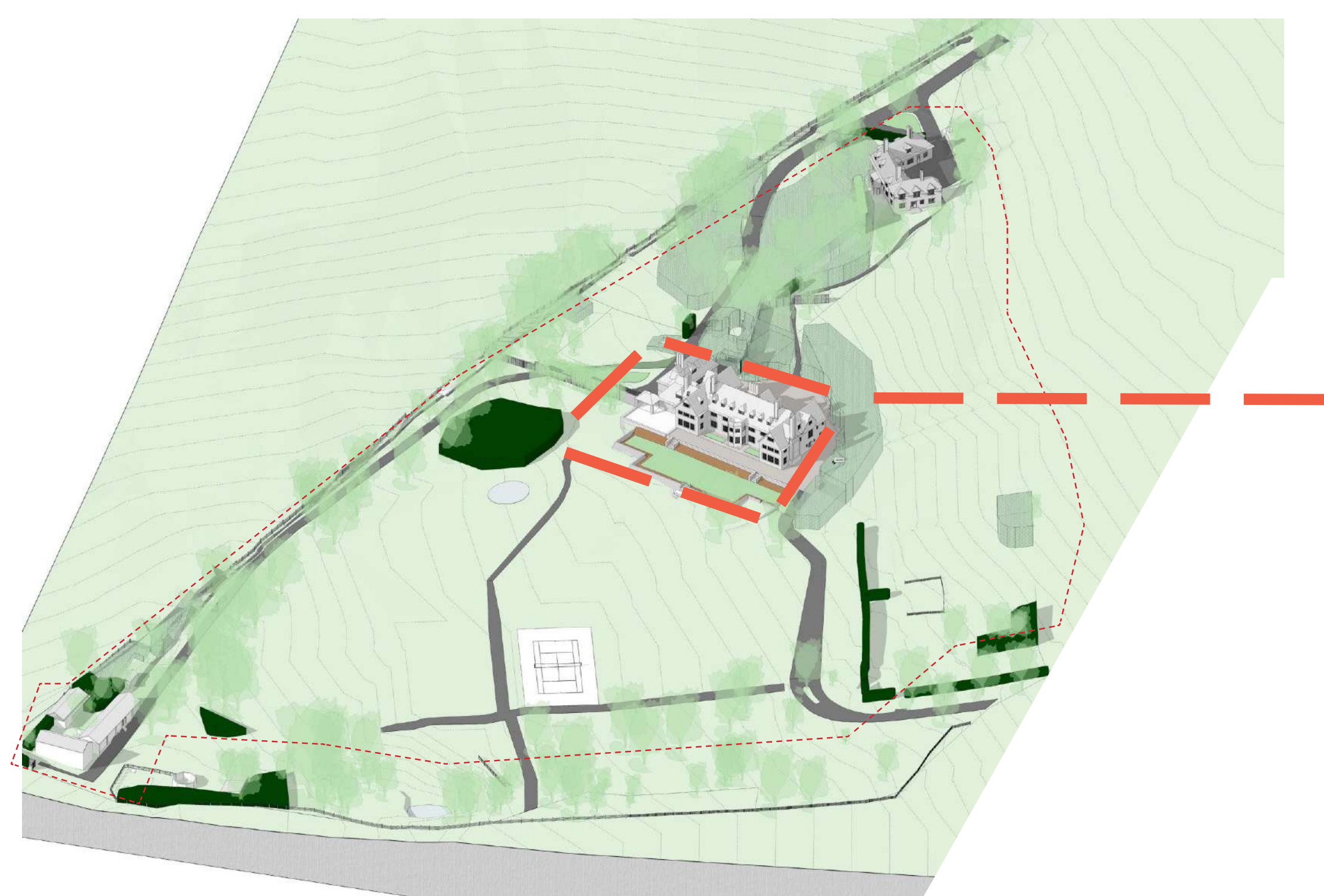

**Modelado LOD200 del estado existente**

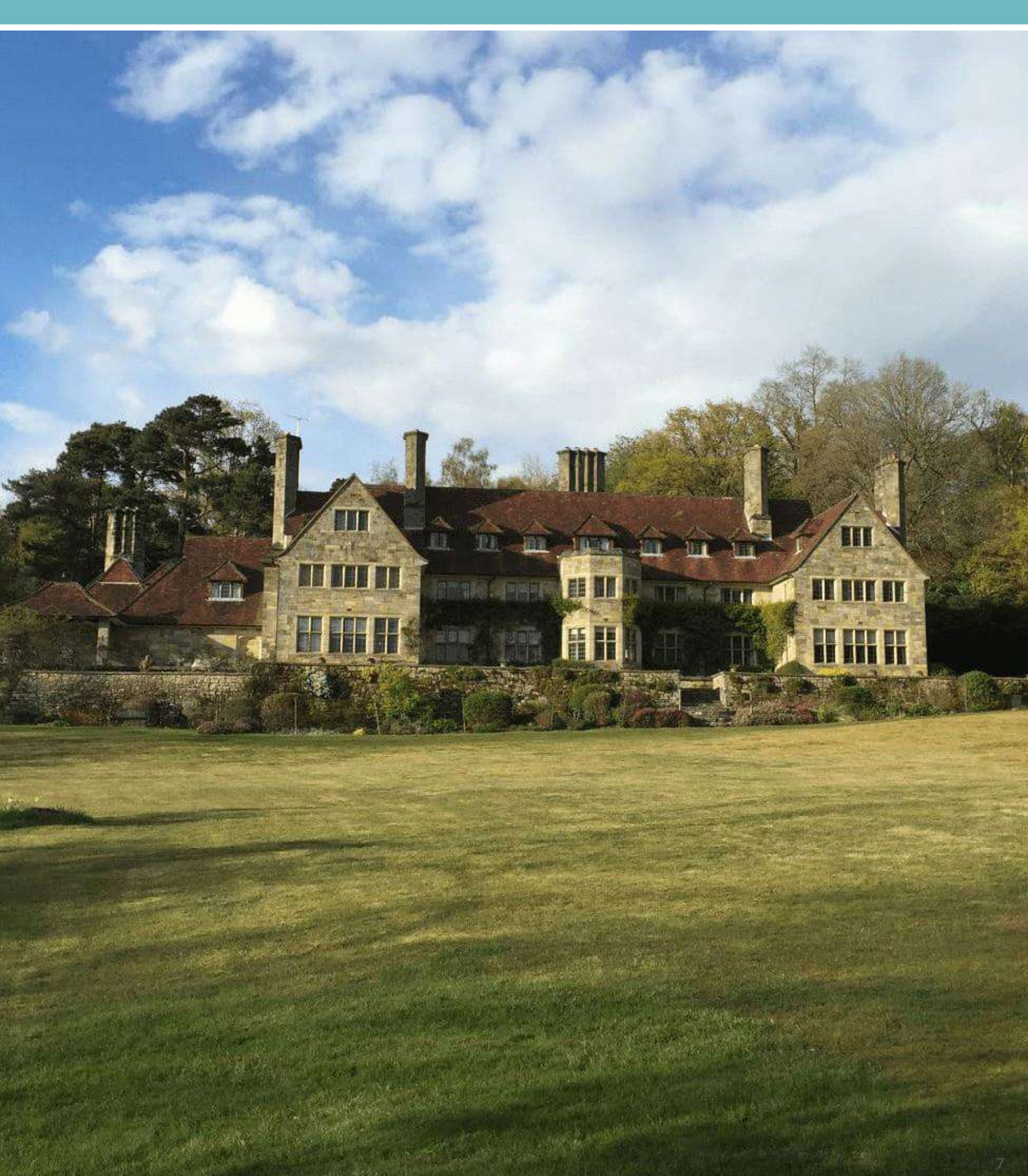

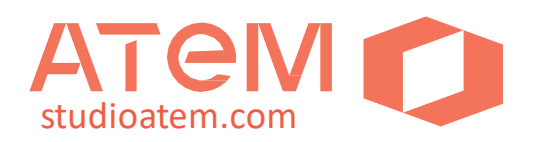

#### **Linked Models y propuesta LOD300**

**ARREL** 

- · **Topográfico**
- · **CAD Container**
- · **Edificio A**
- · **Edificio B**
- · **Edificio C**
- · **Edificio D**
- · **Control Model**

**ST** 

· **MEP**

# ESTRATEGIA DE MODELOS

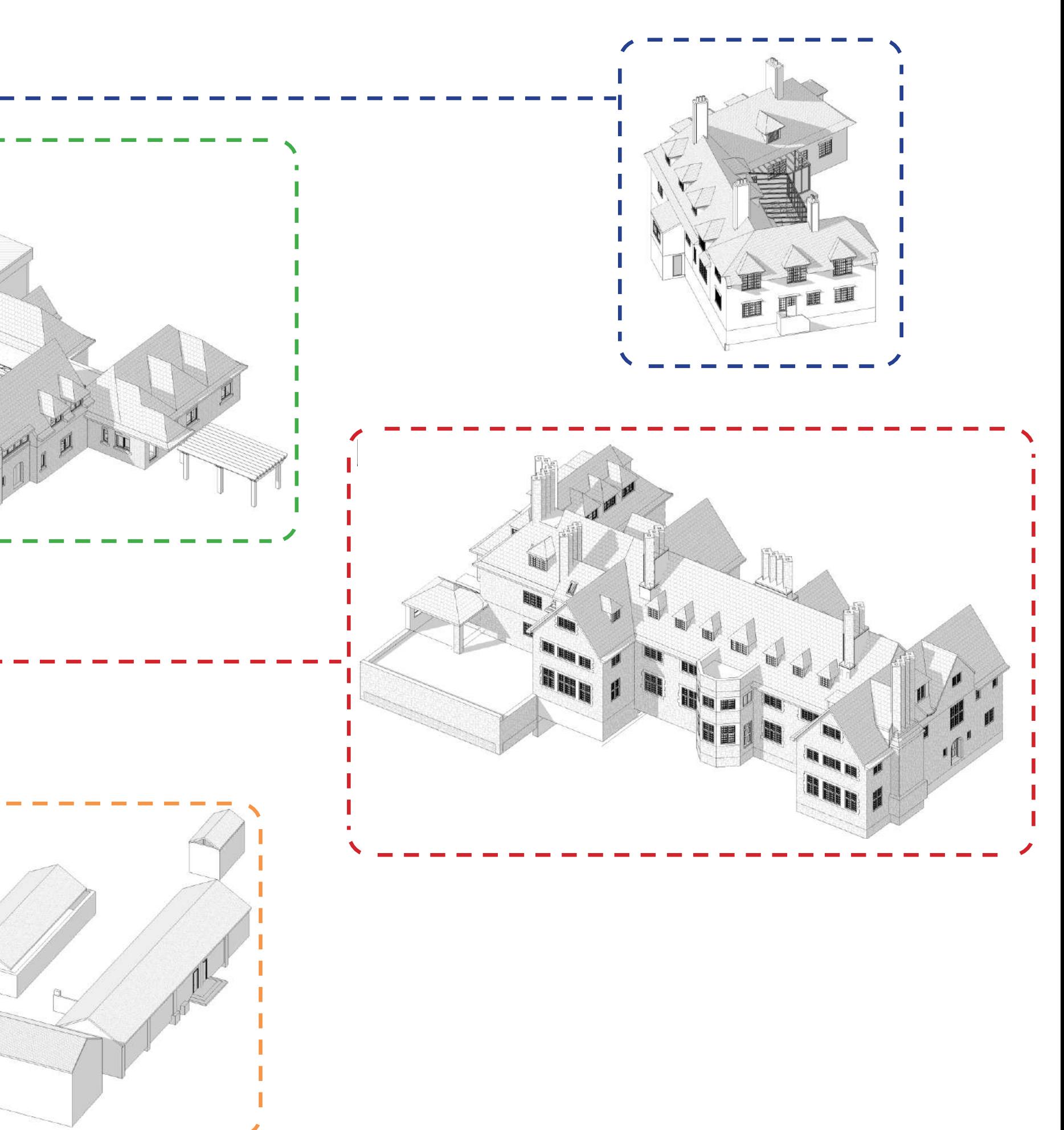

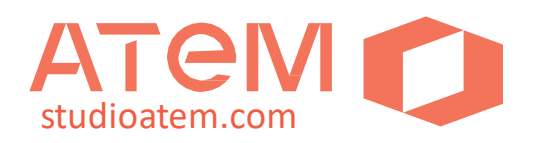

- **1. Movimientos de tierras:**
	- · **Plataformas de Excavación**
	- · **Desmontes y Terraplenes**
	- · **Mediciones**
- **2. Viario:**
	- · **Caminos**
	- · **Rocallas**
	- · **Acerado**
	- · **Mediciones**
- **3. Árbolado y Vegetación**
	- · **Indexado de especies**
	- · **Diámetros de copa y tronco**
	- · **Protección de raíces**
	- · **Traslado / transplante**

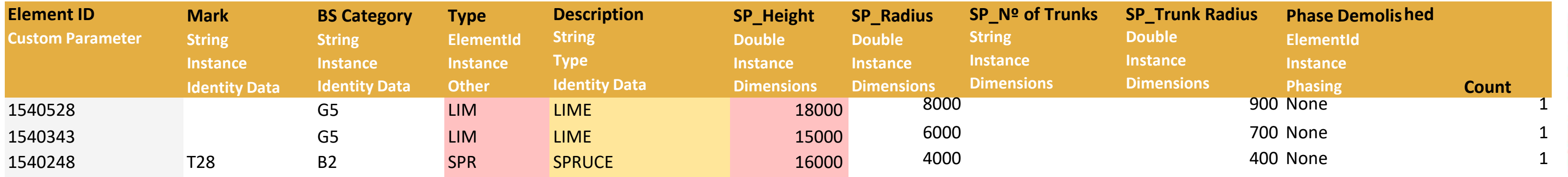

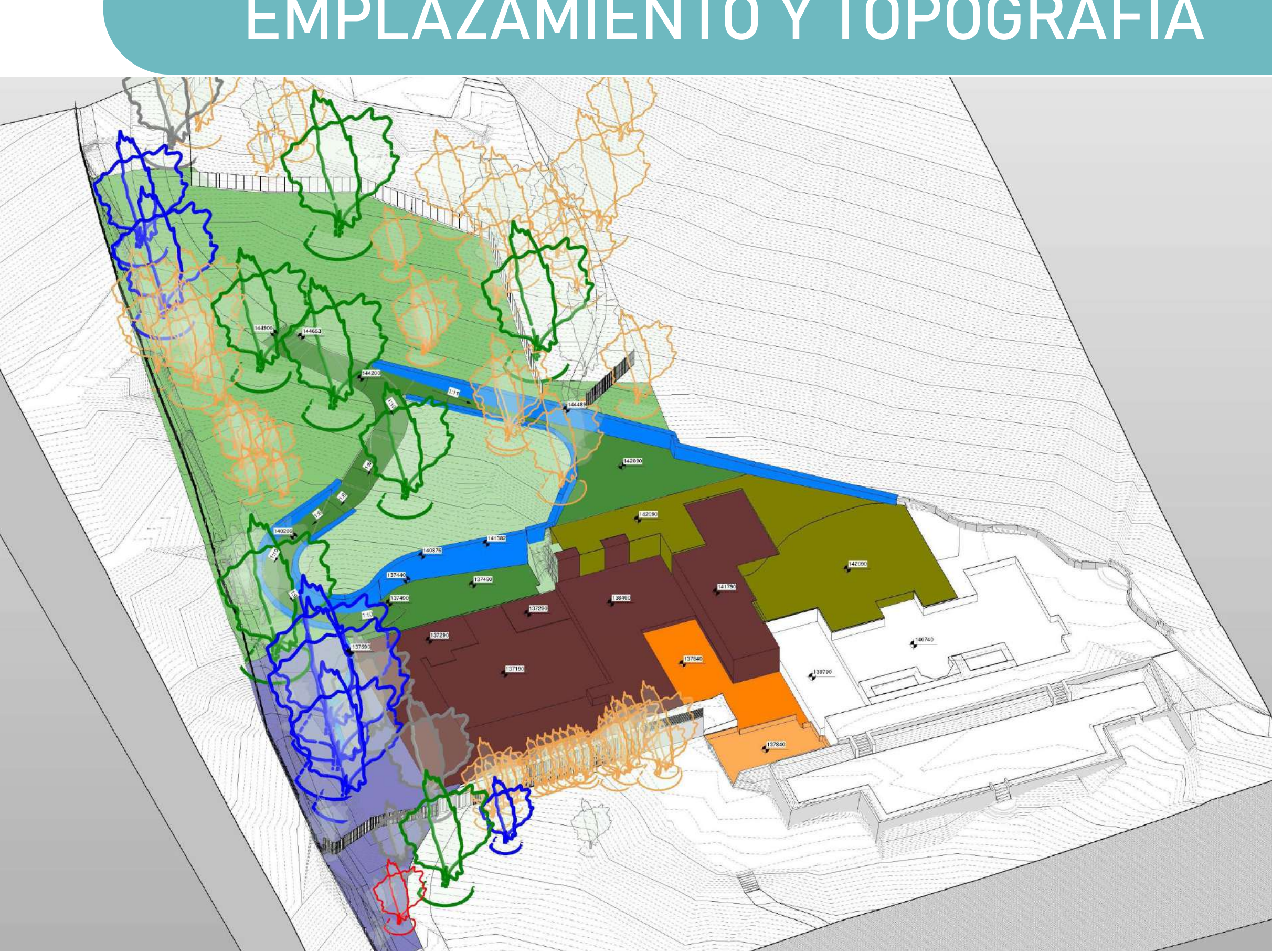

### EMPLAZAMIENTO Y TOPOGRAFÍA

![](_page_7_Figure_18.jpeg)

SI-Tree DEMO SI-Tree categorie A SI-Tree categorie B SI-Tree categorie C SI-Tree categorie G SI-Tree categorie U<sub>9</sub>

![](_page_8_Picture_0.jpeg)

![](_page_8_Picture_5.jpeg)

#### **Secciones ilimitadas de:**

- · **Terreno**
- · **Viario exterior**
- · **Elementos de contención**

# studioatem.com CONEXIÓN

![](_page_9_Picture_4.jpeg)

![](_page_9_Picture_5.jpeg)

![](_page_9_Picture_0.jpeg)

#### **Seguimiento del Proceso Constructivo**

- · **Coordinación de niveles de estructura y acabado**
- · **Comprobación de alturas (eje Z)**

# studioatem.com COORDINACIÓN

![](_page_10_Picture_4.jpeg)

![](_page_10_Picture_0.jpeg)

#### **Flujo de Trabajo con Consultores Externos**

- · **Coordinación M.E.P.**
- · **Importación / Exportación / Linked Models**

![](_page_11_Picture_0.jpeg)

### **APOYO BIM QUE HABILITA AL EQUIPO LOCAL PARA UNA IMPLEMENTACIÓN PROGRESIVA**

W

### **LA CENTRALIZACIÓN EN LA NUBE AGILIZA LOS PROCESOS**

- PROYECTO PILOTO PARA UN APRENDIZAJE MÁS DINÁMICO

### CONCLUSIONES

![](_page_12_Picture_0.jpeg)

### **Caso de Estudio 2 (en curso)**

Proyecto de Reacondiciona-

**miento** y **Ampliación p** ESTUDIOS DE TELEVISIÓ

14

**(Andalucía)**

· **Licitiación pública sin requisitos**

**BIM**

· **Legalizar, rehabilitar y conectar**

· **Urbanización, viario y vegetación** · **Proyecto de Consumo de Energía casi nulo** ·**Ejecución por fases para elfunciona miento simultáneo del centro durante**

**las obras**

![](_page_13_Picture_0.jpeg)

![](_page_13_Figure_1.jpeg)

### **ENCAJE**

![](_page_13_Picture_208.jpeg)

![](_page_14_Picture_0.jpeg)

- · **Toma de datos (in situ, lev. topográfico)**
- 
- 

![](_page_14_Picture_4.jpeg)

### PREEXISTENCIAS

![](_page_15_Picture_0.jpeg)

![](_page_15_Picture_1.jpeg)

### ESTADO ACTUAL NAVE

![](_page_16_Picture_0.jpeg)

#### · **Clasificación de elementos según la fase de intervención**

![](_page_16_Picture_2.jpeg)

### ESTRATEGIA POR FASES

![](_page_17_Picture_0.jpeg)

·**Identificación de elementos a demoler o eliminar para generar planos acordes a cada fase.**

·**Coherencia de la documentación entre modelo 3D y planos 2D**

![](_page_17_Figure_3.jpeg)

### DEMOLICIONES

![](_page_18_Picture_0.jpeg)

·**Diferenciación entre componentes nuevos y existentes**

![](_page_18_Figure_5.jpeg)

·**Identificación de materiales en sistemas compuestos**

·**Coherencia de la documentación entre modelo 3D y planos 2D**

![](_page_18_Figure_4.jpeg)

### ELEMENTOS MULTICAPA

![](_page_19_Picture_0.jpeg)

- · **Coordinación de altura entre ambos edificios existentes**
- · **Conexión de instalaciones entre espacios**

![](_page_19_Picture_3.jpeg)

![](_page_19_Picture_4.jpeg)

## INTERVENCIÓN

![](_page_20_Picture_0.jpeg)

#### [CUBIERTAS Y PARCELA]

![](_page_20_Picture_2.jpeg)

![](_page_20_Figure_3.jpeg)

#### **FOTO REAL (DRON)**

## COMUNICACIÓN

#### **MODELADO BIM ESTADO EXISTENTE**

![](_page_21_Picture_0.jpeg)

#### [CUBIERTAS Y PARCELA]

![](_page_21_Picture_3.jpeg)

#### **VISUALIZACIÓN ESTADO ACTUAL**

## COMUNICACIÓN

#### · MODELADO ÚNICO PARA DOCUMENTAR Y VISUALIZAR DENTRO DEL MISMO SOFTWARE

### **VISUALIZACIÓN PROPUESTA**

![](_page_22_Picture_0.jpeg)

#### [ACCESO PRINCIPAL]

![](_page_22_Picture_2.jpeg)

![](_page_22_Picture_3.jpeg)

#### **FOTO REAL**

## COMUNICACIÓN

#### **MODELADO BIM ESTADO EXISTENTE**

![](_page_23_Picture_0.jpeg)

#### [ACCESO PRINCIPAL]

![](_page_23_Picture_3.jpeg)

#### **VISUALIZACIÓN ESTADO ACTUAL**

### COMUNICACIÓN

#### · MODELADO ÚNICO PARA DOCUMENTAR Y VISUALIZAR DENTRO DEL MISMO SOFTWARE

### **VISUALIZACIÓN PROPUESTA**

![](_page_24_Picture_0.jpeg)

#### [NAVE Y ACCESOS]

![](_page_24_Picture_2.jpeg)

#### **FOTO REAL**

## COMUNICACIÓN

### **MODELADO BIM ESTADO EXISTENTE**

![](_page_25_Picture_0.jpeg)

#### [NAVE Y ACCESOS]

![](_page_25_Picture_3.jpeg)

#### **VISUALIZACIÓN ESTADO ACTUAL**

### COMUNICACIÓN

#### · MODELADO ÚNICO PARA DOCUMENTAR Y VISUALIZAR DENTRO DEL MISMO SOFTWARE

### **VISUALIZACIÓN PROPUESTA**

![](_page_26_Picture_0.jpeg)

#### **FOTO REAL**

**FOTO REAL MODELADO BIM ESTADO EXISTENTE**

## COMUNICACIÓN

#### **[ENLACE - NUEVA PLANTA]**

![](_page_26_Picture_2.jpeg)

![](_page_27_Picture_0.jpeg)

#### [ENLACE - NUEVA PLANTA]

![](_page_27_Picture_3.jpeg)

#### **VISUALIZACIÓN ESTADO ACTUAL**

## COMUNICACIÓN

#### · MODELADO ÚNICO PARA DOCUMENTAR Y VISUALIZAR DENTRO DEL MISMO SOFTWARE

### **VISUALIZACIÓN PROPUESTA**

![](_page_28_Picture_0.jpeg)

### ·**Optimización de instalaciones fotovoltaicas mediante estudio de sombras 3D pormenorizado**

![](_page_28_Picture_2.jpeg)

![](_page_28_Picture_3.jpeg)

![](_page_28_Picture_4.jpeg)

### ESTUDIO DE SOMBRAS

![](_page_29_Picture_0.jpeg)

### CONCLUSIONES

### ·**EL DESARROLLO BIM OPTIMIZA EL PROCESO, INDEPENDIEN-TEMENTE A QUE TODOS LOS AGENTES INVOLUCRADOS TRA-BAJEN EN BIM**

·**EL CONTROL DETALLADO DE PROYECTO EVITA SORPRESAS EN OBRA**

·**LA CENTRALIZACIÓN DE INFORMACION EN UNA SOLA HERRA-MIENTAAGILIZA LOS CAMBIOS**

![](_page_30_Picture_0.jpeg)

![](_page_30_Picture_2.jpeg)

# · **¿REQUIERE DE UNA MAYOR INVERSIÓN ECONÓMICA?** · **¿ES MÁS RÁPIDO?** · **¿SE PUEDEN EXTRAER LAS MEDICIONES AUTOMÁTICAMENTE?**

![](_page_31_Picture_10.jpeg)

![](_page_31_Picture_12.jpeg)

![](_page_31_Picture_0.jpeg)

![](_page_31_Picture_1.jpeg)

## USOS BIM PARA REHABILITACIÓN

**Alejandro Rosique - Arquitecto**

**Jaris Briongos - Arquitecto**

**[a.rosique@studioatem.com](mailto:a.rosique@studioatem.com)**

**[jabrauz@studioatem.com](mailto:jabrauz@studioatem.com)**

### **BIM. Construimos juntos** Con la colaboración de: **FUNDACIÓN<br>LABORAL<br>DE LA CONSTRUCCIÓN CEPYME** Cunfederación Macional<br>de la Construcción onfederación Nacional de la Construcción

Jornadas financiadas por el Ministerio de Transportes y Movilidad Sostenible y organizadas en nombre de la Comisión Interministerial BIM por building SMART Spain